# **Turing Machine Extensions**

Read K & S 4.3.1, 4.4. Do Homework 19.

## **Turing Machine Definitions**

An alternative definition of a Turing machine:  $(K, Σ, Γ, δ, s, H)$ :

Γ is a finite set of allowable tape symbols. One of these is ❑.

Σ is a subset of Γ not including ❑, the input symbols.

δ is a function from:

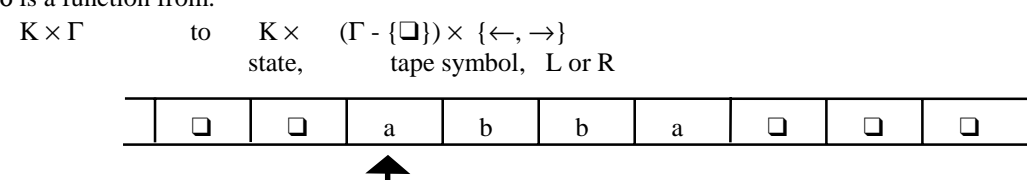

Example transition:  $((s, a), (s, b, \rightarrow))$ 

### **Do these Differences Matter?**

Remember the goal:

Define a device that is:

- powerful enough to describe all computable things,
- simple enough that we can reason formally about it

Both definitions are simple enough to work with, although details may make specific arguments easier or harder.

But, do they differ in their power?

Answer: No.

Consider the differences:

- One way or two way infinite tape: we're about to show that we can simulate two way infinite with ours.
- Rewrite and move at the same time: just affects (linearly) the number of moves it takes to solve a problem.

## **Turing Machine Extensions**

In fact, there are lots of extensions we can make to our basic Turing machine model. They may make it easier to write Turing machine programs, but none of them increase the power of the Turing machine because:

## **We can show that every extended machine has an equivalent basic machine.**

We can also place a bound on any change in the complexity of a solution when we go from an extended machine to a basic machine.

Some possible extensions:

- Multiple tapes
- Two-way infinite tape
- Multiple read heads
- Two dimensional "sheet" instead of a tape
- Random access machine
- Nondeterministic machine

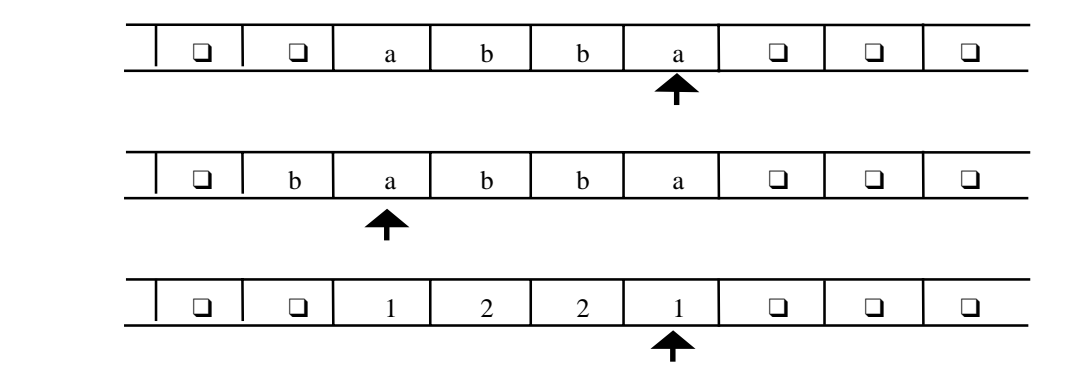

The transition function for a k-tape Turing machine:

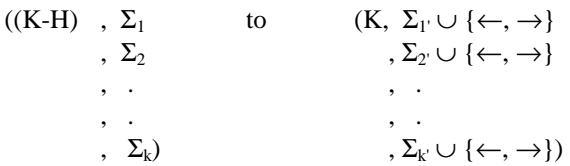

Input: input as before on tape 1, others blank Output: output as before on tape 1, others ignored

## **An Example of a Two Tape Machine**

Copying a string

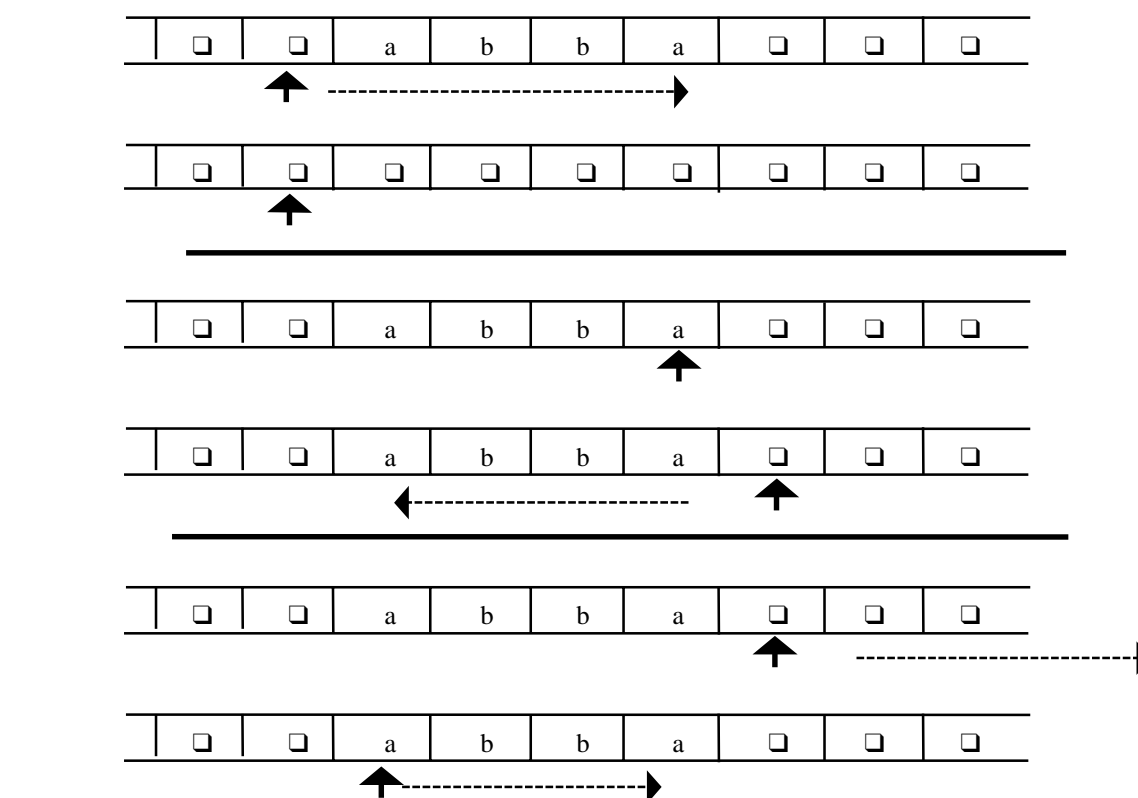

**Another Two Tape Example - Addition** 

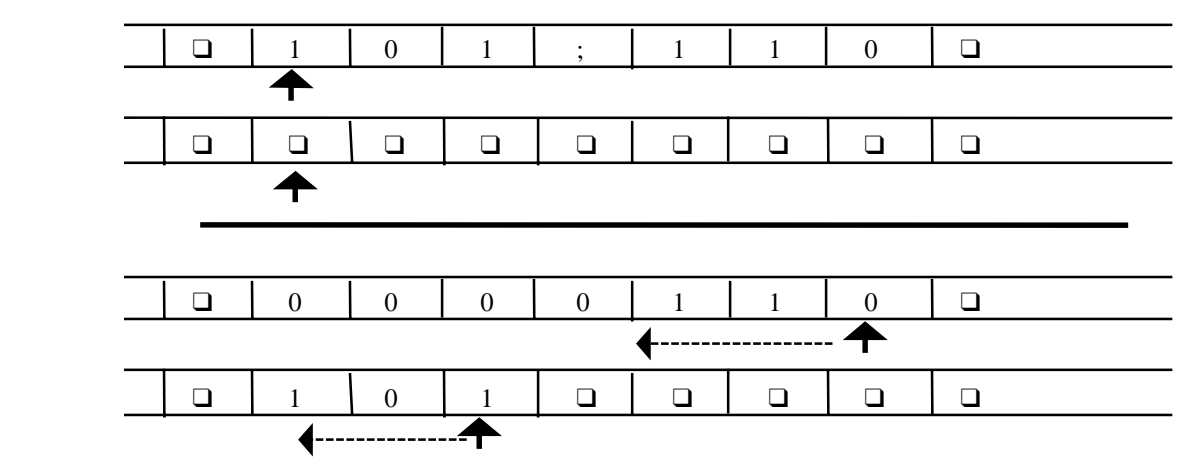

#### **Adding Tapes Adds No Power**

**Theorem:** Let M be a k-tape Turing machine for some  $k \ge 1$ . Then there is a standard Turing machine M' where  $\Sigma \subseteq \Sigma'$ , and such that:

- For any input string x, M on input x halts with output y on the first tape iff M' on input x halts at the same halting state and with the same output on its tape.
- If, on input x, M halts after t steps, then M' halts after a number of steps which is  $O(t \cdot (|x| + t))$ .

#### **Proof:** By construction

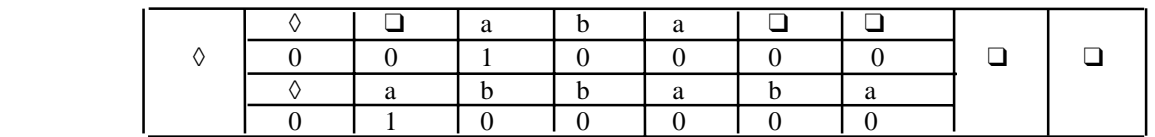

## Alphabet (Σ') of M' =  $\Sigma \cup (\Sigma \times \{0, 1\})^k$

e.g.,  $\Diamond$ ,  $(\Diamond, 0, \Diamond, 0)$ ,  $(\Box, 0, a, 1)$ 

**The Operation of M'** 

|  |  |  | $\Omega$ |  |  |
|--|--|--|----------|--|--|
|  |  |  |          |  |  |
|  |  |  |          |  |  |
|  |  |  |          |  |  |

1. Set up the multitrack tape:

- 1) Shift input one square to right, then set up each square appropriately.
- 2. Simulate the computation of M until (if) M would halt: (start each step to the right of the divided tape)
	- 1) Scan left and store in the state the k-tuple of characters under the read heads. Move back right.
	- 2) Scan left and update each track as required by the transitions of M. Move back right.
		- i) If necessary, subdivide a new square into tracks.
- 3. When M would halt, reformat the tape to throw away all but track 1, position the head correctly, then go to M's halt state.

## **How Many Steps Does M' Take?**

Let: x be the input string, and

t be the number of steps it takes M to execute.

Step 1 (initialization)  $O(|x|)$ Step 2 ( computation) Number of passes  $= t$ 

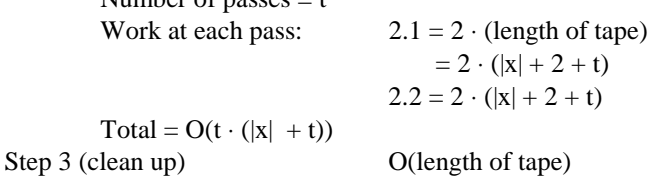

 $Total = O(t \cdot (|x| + t))$ 

## **Two-Way Infinite Tape**

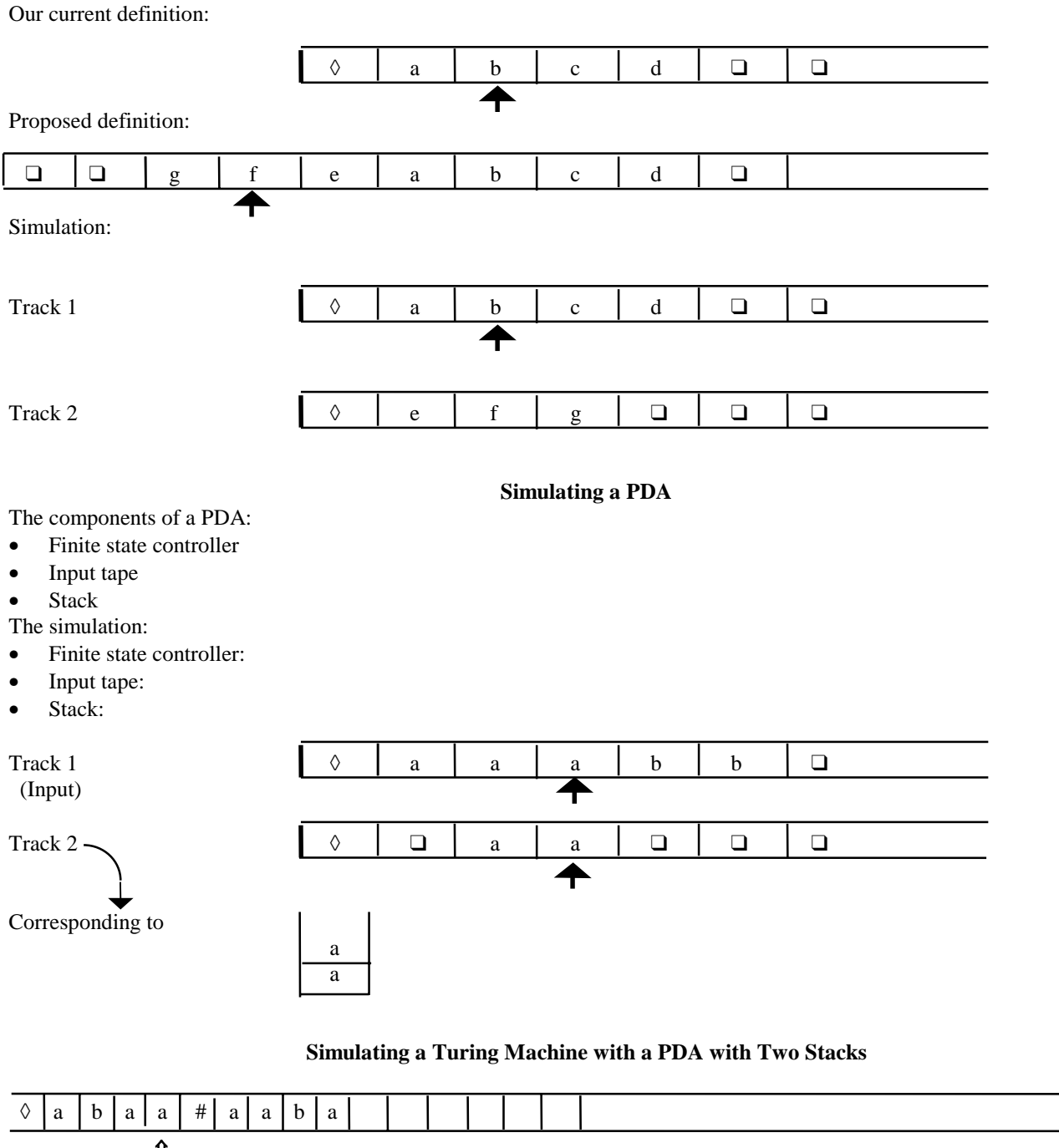

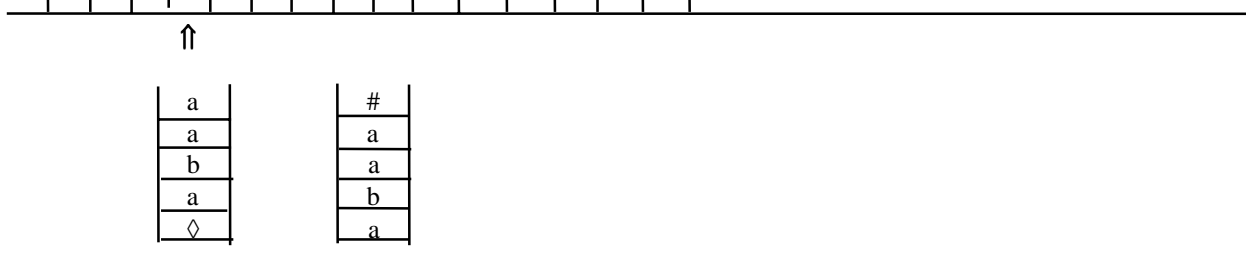

## **Random Access Turing Machines**

A random access Turing machine has:

- a fixed number of registers
- a finite length program, composed of instructions with operators such as read, write, load, store, add, sub, jump
- a tape
- a program counter

**Theorem:** Standard Turing machines and random access Turing machines compute the same things. Furthermore, the number of steps it takes a standard machine is bounded by a polynomial in the number of steps it takes a random access machine. **Nondeterministic Turing Machines** 

A **nondeterministic** Turing machine is a quintuple  $(K, \Sigma, \Delta, s, H)$ where K, Σ, s, and H are as for standard Turing machines, and ∆ is a *subset* of

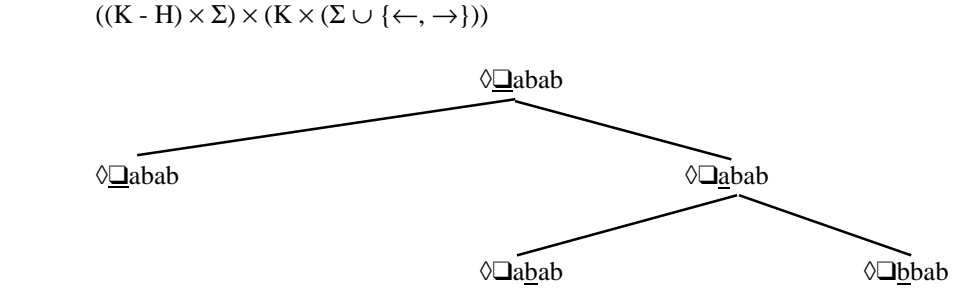

What does it mean for a nondeterministic Turing machine to compute something?

- Semidecides at least one halts.
- Decides ?
- Computes ?

### **Nondeterministic Semideciding**

Let  $M = (K, \Sigma, \Delta, s, H)$  be a nondeterministic Turing machine. We say that M **accepts** an input  $w \in (\Sigma - \{\Diamond, \Box\})^*$  iff

 $(s, \Diamond \underline{\underline{\square}} w)$  yields a least one accepting configuration.

We say that M **semidecides** a language

$$
L \subseteq (\Sigma - \{\Diamond, \Box\})^* \text{ iff}
$$
  
for all  $w \in (\Sigma - \{\Diamond, \Box\})^*:$   
 $w \in L \text{ iff}$   
(s  $\Diamond \Box w$ ) yields a le

(s,  $\Diamond \underline{\Box} w$ ) yields a least one halting configuration.

#### **An Example**

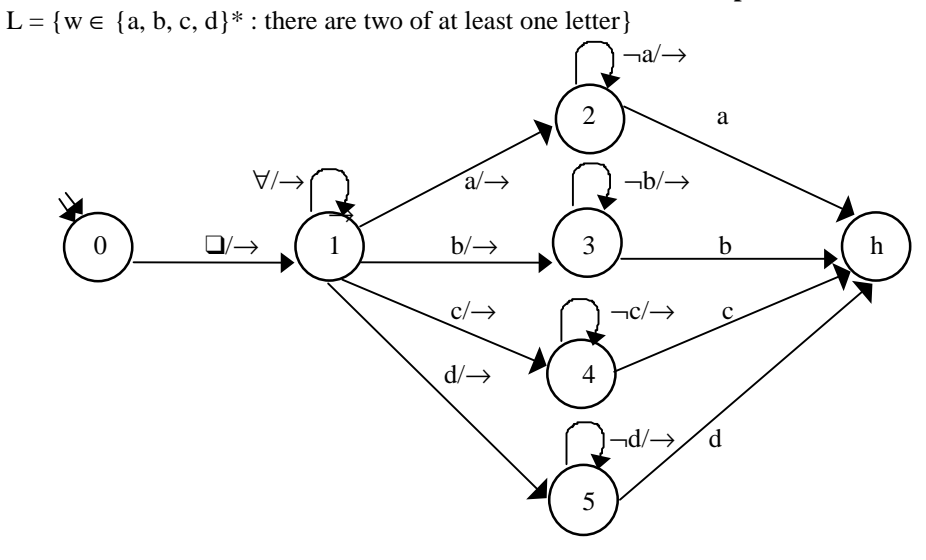

### **Nondeterministic Deciding and Computing**

M **decides** a language L if, for all  $w \in (\Sigma - \{\Diamond, \Box\})^*$ :

- 1. all of M's computations on w halt, and
- 2.  $w \in L$  iff *at least one* of M's computations accepts.

M **computes** a function f if, for all  $w \in (\Sigma - \{0, \Box\})^*$ :

- 1. all of M's computations halt, and
- 2. *all* of M's computations result in f(w)

Note that all of M's computations halt iff:

There is a natural number N, depending on M and w, such that there is no configuration C satisfying  $(s, \Diamond \underline{\underline{\Box}} w) \models_M^N C$ .

## **An Example of Nondeterministic Deciding**

 $L = \{w \in \{0, 1\}^* : w \text{ is the binary encoding of a composite number}\}\$ 

M decides L by doing the following on input w:

1. Nondeterministically choose two binary numbers  $1 < p$ , q, where  $|p|$  and  $|q| \le |w|$ , and write them on the tape, after w, separated by ;.

### ❑110011;111;1111❑❑

2. Multiply p and q and put the answer, A, on the tape, in place of p and q.

## ❑110011;1011111❑❑

3. Compare A and w. If equal, go to y. Else go to n.

## **Equivalence of Deterministic and Nondeterministic Turing Machines**

**Theorem:** If a nondeterministic Turing machine M semidecides or decides a language, or computes a function, then there is a standard Turing machine M' semideciding or deciding the same language or computing the same function.

Note that while nondeterminism doesn't change the computational power of a Turing Machine, it can exponentially increase its speed!

**Proof:** (by construction)

For semideciding: We build M', which runs through all possible computations of M. If one of them halts, M' halts

Recall the way we did this for FSMs: simulate being in a combination of states.

Will this work here?

What about: Try path 1. If it accepts, accept. Else Try path 2. If it accepts, accept. Else

•

•

## **The Construction**

At any point in the operation of a nondeterministic machine M, the maximum number of branches is

 $r = |K|$  ·  $(|\Sigma| + 2)$ states actions

So imagine a table:

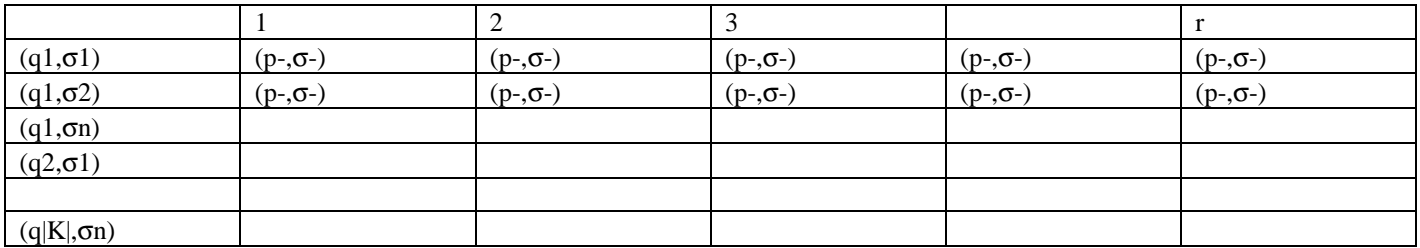

Note that if, in some configuration, there are not r different legal things to do, then some of the entries on that row will repeat.

**The Construction, Continued**   $M_d$ : (suppose  $r = 6$ ) Tape 1: Input Tape 2: 1 3 2 6 5 4 3 6

 $M_d$  chooses its 1st move from column 1

 $M_d$  chooses its 2nd move from column 3

 $M_d$  chooses its 3rd move from column 2

e de la provincia de la provincia de la provincia de la provincia de la provincia de la provincia de la provin<br>En 1990, en 1990, en 1990, en 1990, en 1990, en 1990, en 1990, en 1990, en 1990, en 1990, en 1990, en 1990, en •

until there are no more numbers on Tape 2

 $M_d$  either:

- discovers that M would accept, or
- comes to the end of Tape 2.

In either case, it halts.

**The Construction, Continued** 

M' (the machine that simulates M):

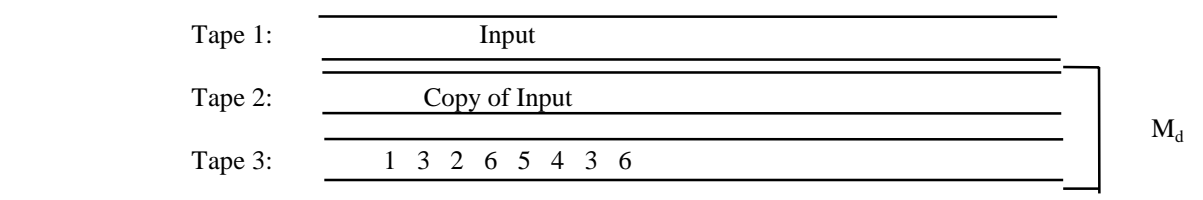

Steps of M':

write ε on Tape 3

until  $M_d$  accepts do

(1) copy Input from Tape 1 to Tape 2

(2) run  $M_d$ 

(3) if  $M_d$  accepts, exit

(4) otherwise, generate lexicographically next string on Tape 3.

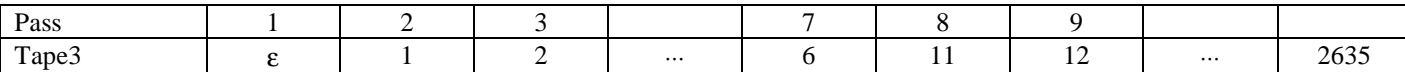

## **Other Turing Machine Extensions**

Multiple heads (on one tape) Emulation strategy: Use tracks to keep track of tape heads. (See book)

Multiple tapes, multiple heads Emulation strategy: Use tracks to keep track of tapes and tape heads.

Two-dimensional semi-infinite "tape"

Emulation strategy: Use diagonal enumeration of two-dimensional grid. Use second tape to help you keep track of where the tape head is. (See book)

Two-dimensional infinite "tape" (really a sheet) Emulation strategy: Use modified diagonal enumeration as with the semi-infinite case.

#### **What About Turing Machine Restrictions?**

Can we make Turing machines even more limited and still get all the power?

Example:

We allow a tape alphabet of arbitrary size. What happens if we limit it to:

- One character?
- Two characters?
- Three characters?

# **Problem Encoding, TM Encoding, and the Universal TM**

Read K & S 5.1 & 5.2.

#### **Encoding a Problem as a Language**

A Turing Machines deciding a language is analogous to the TM solving a **decision problem**.

**Problem:** Is the number n prime? **Instance of the problem:** Is the number 9 prime? **Encoding of the problem,**  $\langle n \rangle$ **:** n as a binary number. Example: 1001

**Problem:** Is an undirected graph G connected? **Instance of the problem:** Is the following graph connected?

 $1 \longrightarrow 2 \longrightarrow 3$ 4 5

#### Encoding of the problem,  $\langle G \rangle$ :

- 1) |V| as a binary number
- 2) A list of edges represented by pairs of binary numbers being the vertex numbers that the edge connects
- 3) All such binary numbers are separated by "/".

Example: 101/1/10/10/11/1/100/10/101

#### **Problem View vs. Language View**

**Problem View:** It is *unsolvable* whether a Turing Machine halts on a given input. This is called the **Halting Problem**.

**Language View:** Let  $H = \{ \langle M, w \rangle : TM M \text{ halts on input string } w \}$ H is recursively enumerable but not recursive.

#### **The Universal Turing Machine**

**Problem**: All our machines so far are hardwired.

**Question**: Does it make sense to talk about a programmable Turing machine that accepts as input *program input string* executes the program, and outputs *output string*

Yes, it's called the Universal Turing Machine.

Notice that the Universal Turing machine semidecides  $H = \{ \langle M, w \rangle : TM \text{ and } M \rangle \}$  is the similar string w  $\} = L(U)$ .

To define the Universal Turing Machine U we need to do two things:

- 1. Define an encoding operation for Turing machines.
- 2. Describe the operation of U given an input tape containing two inputs:
	- encoded Turing machine M,
	- encoded input string to be given to M.

## **Encoding a Turing Machine M**

We need to describe  $M = (K, \Sigma, \delta, s, H)$  as a string. To do this we must:

- 1. Encode δ
- 2. Specify s.
- 3. Specify H (and y and n, if applicable)

1. To encode  $δ$ , we need to:

- 1. Encode the states
- 2. Encode the tape alphabet
- 3. Specify the transitions

### 1.1 Encode the states as

qs :  $s \in \{0, 1\}^+$  and  $|s| = i$  and i is the smallest integer such that  $2^{i} \geq |K|$ 

> Example: 9 states  $i = 4$  $s = q0000$ , remaining states: q0001, q0010, q0011, q0100, q0101, q0110, q0111, q1000

#### **Encoding a Turing Machine M, Continued**

1.2 Encode the tape alphabet as as :  $s \in \{0, 1\}^+$  and  $|s| = j$  and j is the smallest integer such that  $2^{j} \geq |\Sigma| + 2$  $(the + 2 allows for \leftarrow and \rightarrow)$ Example:  $\Sigma = \{ \Diamond, \Box, a, b \}$  j = 3  $\Box = \qquad 4000$  $\lozenge$  = a001  $\leftarrow$  = a010  $\rightarrow$  = a011  $a = a100$  $b = a101$ 

## **Encoding a Turing Machine M, Continued**

1.3 Specify transitions as (state, input, state, output)

- *Example:* (q00,a000,q11,a000)
- 2. Specify s as  $q0^i$
- 3. Specify H:
	- States with no transitions out are in H.
		- If M decides a language, then  $H = \{y, n\}$ , and we will adopt the convention that y is the lexicographically smaller of the two states.

 $y = q010$   $n = q011$ 

#### **Encoding Input Strings**

We encode input strings to a machine M using the same character encoding we use for M. For example, suppose that we are using the following encoding for symbols in M:

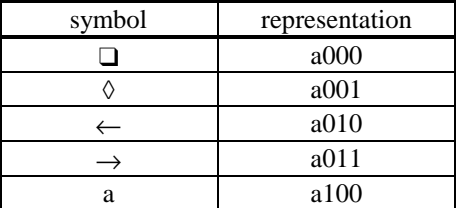

Then we would represent the string  $s = \delta a \Box a$  as  $s'' = \langle s \rangle = a001a100a100a000a100$ 

## **An Encoding Example**

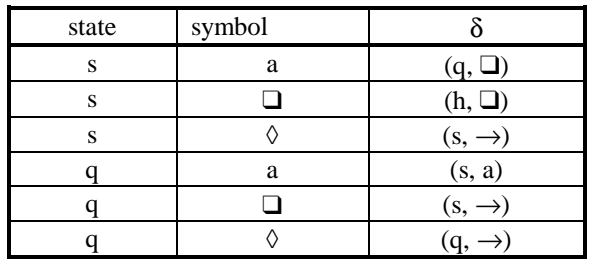

Consider M = ({s, q, h}, { $\Box$ ,  $\Diamond$ , a},  $\delta$ , s, {h}), where  $\delta$  =

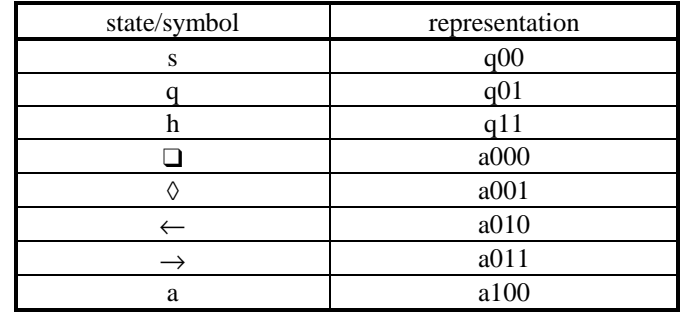

The representation of M, denoted, "M",  $\langle M \rangle$ , or sometimes  $\rho(M) =$ (q00,a100,q01,a000), (q00,a000,q11,a000), (q00,a001,q00,a011), (q01,a100,q00,a100), (q01,a000,q00,a011), (q01,a001,q01,a011)

## **Another Win of Encoding**

One big win of defining a way to encode any Turing machine M:

• It will make sense to talk about operations on programs (Turing machines). In other words, we can talk about some Turing machine T that takes another Turing machine (say  $M_1$ ) as input and transforms it into a different machine (say  $M_2$ ) that performs some different, but possibly related task.

## **Example of a transforming TM T:**

*Input:* a machine  $M_1$  that reads its input tape and performs some operation P on it. *Output:* a machine  $M_2$  that performs P on an empty input tape:

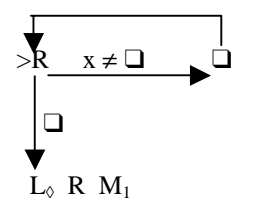

## **The Universal Turing Machine**

The specification for U:

$$
U("M" "w") = "M(w)"
$$

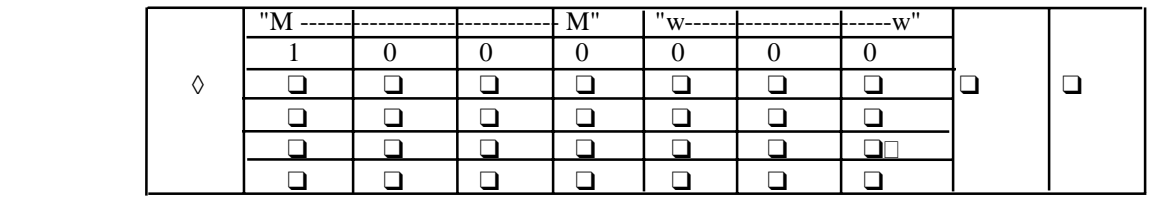

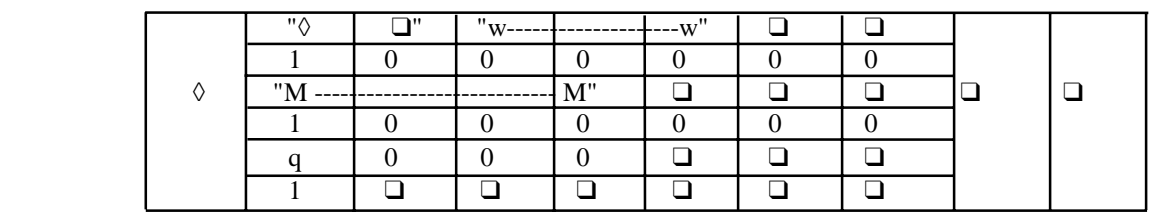

Initialization of U:

1. Copy "M" onto tape 2

2. Insert "❑" at the left edge of tape 1, then shift w over.

3. Look at "M", figure out what i is, and write the encoding of state s on tape 3.

### **The Operation of U**

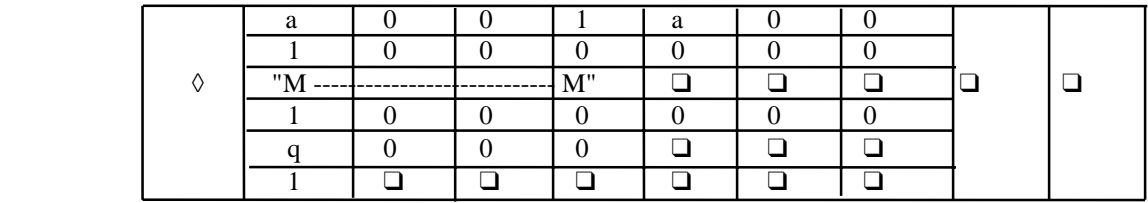

Simulate the steps of M:

1. Start with the heads:

 tape 1: the a of the character being scanned, tape 2: far left tape 3: far left

2. Simulate one step:

1. Scan tape 2 for a quadruple that matches current state, input pair.

2. Perform the associated action, by changing tapes 1 and 3. If necessary, extend the tape.

3. If no quadruple found, halt. Else go back to 2.

#### **An Example**

Tape 1: a001a000a100a100a000a100

- ❑ a a ❑ a
- Tape 2: (q00,a000,q11,a000), (q00,a001,q00,a011), (q00,a100,q01,a000), (q01,a000,q00,a011), (q01,a001,q01,a011), (q01,a100,q00,a100)

Tape 3: q01

Result of simulating the next step:

Tape 1: a001a000a100a100a000a100 ❑ a a ❑ a Tape 3: q00

## **If A Universal Machine is Such a Good Idea …**

Could we define a Universal Finite State Machine?

Such a FSM would accept the language  $L = \{ "F" "w" : F \text{ is a finite state machine, and } w \in L(F) \}$